**2**

**4**

**6**

## Û **Sincronização e Comunicação de/entre Processos**

Universidade Federal de Uberlândia Faculdade de Computação Prof. Dr. rer. nat. Daniel D. Abdala

### Na Aula Anterior...

- Ciclos de CPU e E/S;
- Conceitos de Preempção;
- Algoritmos de Escalonamento;
- FCFS First Come First Served;
- SJF Shortest Job First;
- Round-Robin;
- Escalonamento por Prioridade;
- Filas Multinível.

#### Nesta Aula

- Comunicação entre Processos
	- Pipes;
	- Memória compartilhada;
	- Sockets;
- Seção Crítica;
- Suporte em Hardware para Sincronismo;

child pid = fork();<br>
if (child pid = 0 ) {<br>
if (child pid = 0 ) {<br>
printf{ "este é o processo atual cujo id eh: bi\n", (int) qetpid() };<br>
for (c = 1; c < 100000; c++)<br>
(<br>  $\frac{1}{2}$ 

) else (<br>printf( "este eh o processo rescem criado, cujo id eh: %d\n", (int)

**if** (c  $\sqrt[4]{\text{5000}} = 0$ )<br>printf ("Pai -  $\sqrt[4]{\text{n}}$ , c);

qetpid() );<br>for (c = 1; c < 100000; c++)  $print("Filho - 4d\nu", c);$ 

- Semáforos;
- Mutexes;
- Barreiras;

#include <stdio.h><br>#include <stdlib.h><br>#include <unistd.h> #include <sys/types.h>  $nt \text{main} 0$ pid\_t\_child\_pid;<br>char s[10];<br>int c;  $\texttt{child\_pid} = \texttt{fork0:}$ 

 $ext(0)$ 

**3**

**5**

#### Comunicação entre Processos

- Enviar e receber dados e mensagens entre processos;
- Compartilhar dados;
- Os mecanismos dependem do sistema operacional;
- Principais formas de Comunicação:
	- Pipes;
	- Memória Compartilhada;
	- Sockets;

#### Pipes

- Fluxo de dados de um processo para outro;
- Método bidirecional de comunicação;
- Diferente do pipe do terminal;
- Projetado para ser utilizado entre processos bifurcados;

>> ls –al | more

# PIPE: Chamada do Sistema CHAMADA DO SISTEMA: pipe(); BIBLIOTECA: #inclide <unistd.h> PROTÓTIPO: int pipe( int fd[2] ); RETORNO: 0 on success -1 on error: errno = EMFILE (não há descritores livres) EMFILE (tabela de arq. do sistema cheia) EFAULT (fd não é válido) NOTAS: fd[0] leitura, fd[1] escrita

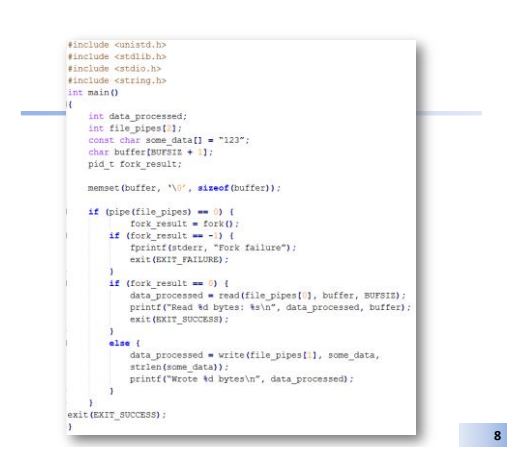

# Memória Compartilhada

• Porção de Memória compartilhada entre dois ou mais processos;

#### #include <sys/shm.h>

void \*shmat(int shm\_id, const void \*shm\_addr, int shmflg);<br>int shmctl(int shm\_id, int cmd, struct shmid\_ds \*buf);<br>int shmdt(const void \*shm\_addr);<br>int shmqet(key\_t key, size\_t size, int shmflg);

# Memória Compartilhada

- **shmget**  shared memory get
	- Tal como malloc; no entanto a memória pode ser compartilhada;
	- Shmflg são flags (9 bits) tal como no sistema de arquivos;
- **shmat**  shared memory attach – Associa a memória compartilhada ao espaço de endereçamento de um processo;
- **shmdt**  shared memory detach – Remove a memória compartilhada do espaço de endereçamento de um processo;
- **shmctl**  shared memory control functions

## **Sockets**

- Funciona como pipes mas entre processos em computadores distintos;
- Usado para criar aplicações cliente/servidor;

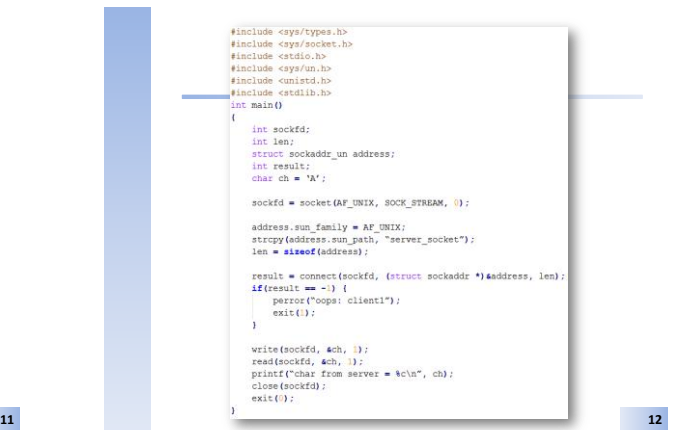

**7**

**9**

**10**

**14**

**16**

**18**

# Sincronização de Processos

- Devido a multiprogramação e comunicação remota, situações inusitadas podem ocorrer:
	- Recursos compartilhados (memória, arquivos, etc) podem assumir um estado instável e ficar inconsistentes;
- Três principais tópicos de interesse
	- Mecanismos para troca de informações entre processos; – Mecanismos para garantir que recursos compartilhados por
	- mais de um processo não sejam utilizados de maneira conflitante; – Mecanismos para sincronizar atividades entre processos.
- **Exclusão Mútua** → Forma de garantir que um recurso não seja utilizado por outro processo uma vez que ele tenha começado a ser utilizado por um processo;
- **13**

#### O Problema da Condição de Corrida

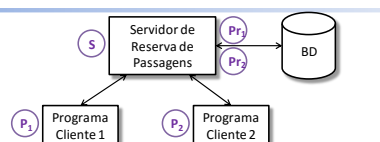

- 1.  $P_1$ ,  $P_2$  e S são programas rodando em computadores distintos;
- 2. P<sub>1</sub> envia uma consulta para S sobre uma passagem de GRU→ROM dia 30/10/2016;
- 3. Logo a seguir  $P_2$  envia a mesma consulta a S;
- 4. Ambos  $P_1 e P_2$  requerem o mesmo assento A3;

#### O Problema da Condição de Corrida

- 5. Considere que o servidor S lança um novo processo Pr<sub>i</sub> para tratar cada requisição enviada para cada cliente P<sub>i</sub>;
- 6. Ambos Pr<sub>1</sub> e Pr<sub>2</sub> querem reservar o assento A3;
- 7. Digamos que Pr<sub>1</sub> receba a CPU de S primeiro. Ele registrará o assento para o cliente de P<sub>1</sub>;
- 8. No meio da execução  $Pr<sub>2</sub>$  ganha a CPU. A reserva  $n$ ão foi finalizada por Pr $_1$ . Logo ele reserva o cliente para P<sub>2</sub>;
- 9. Há um chaveamento de volta para Pr $_1$ e então ele finaliza a reserva, sobrescrevendo a reserva que acabou de ser feita por Pr<sub>2</sub>.

**15**

# O Conceito de Região Crítica

• Região Crítica (RC)  $\rightarrow$  parte do programa que acessa recursos que podem levar a condições de disputa;

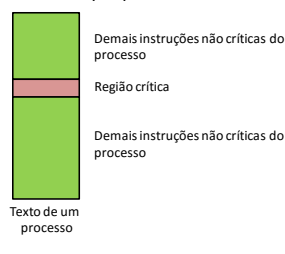

#### Comportamento de Regiões Críticas

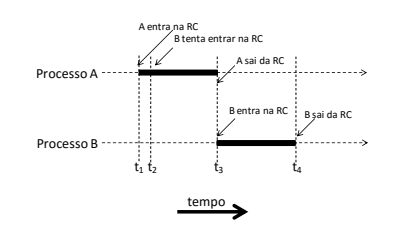

# Condições Para Regiões Críticas

①Dois Processos nunca podem estar simultaneamente em suas regiões críticas; ②Nada pode ser afirmado sobre a velocidade ou o número de CPUs;

③Nenhum processo executando fora de sua região crítica pode bloquear outros processos; ④Nenhum processo deve esperar indefinidamente para entrar em sua região crítica;

**17**

**20**

**22**

**24**

# Desabilitando Interrupções

- Quando um processo entra na região crítica a primeira coisa que ele faz é desabilitar todas as interrupções do sistema;
- Problemas:
	- Usuários devem possuir a abilidade de desabilitar interrupções de todo o sistema;
	- Em sistemas com múltiplos cores, o que ocorre numa CPU não afeta as demais;

**19**

# Variáveis do Tipo Trava (Locks)

- Variável booleana compartilhada associada a um recurso compartilhado;
	- $-$  Se lock == 0  $\rightarrow$  recurso não utilizado;
		- Altera para 1
		- Faz o serviço
		- Retorna para 0
	- $-$  Se lock == 1 → fica testando até que lock seja 0
- O que acontece caso o processo chaveie entre testar se lock == 0 e setar lock para 1?

# A Instrução TSL

- TSL  $\rightarrow$  Test and Lock
	- TSL RX,LOCK
- Operação atômica, ou seja resolve o problema dos dois passos do lock;

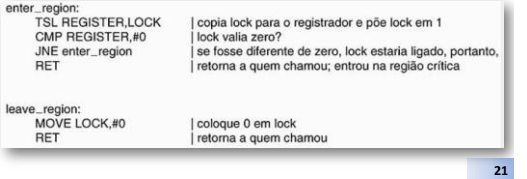

### Problema: Produtor vs Consumidor

- Dois processos estão em comunicação;
- Um produz dados e os coloca em um buffer para que o segundo os leia e utilize;
- O problema ocorre quando o produtor quer colocar um novo dado no buffer mas este já se encontra cheio;
- Similarmente, outro problema ocorre quando o consumidor quer ler um dado do buffer e ele encontra-se vazio;

# Semáforos

- Criado por Dijkstra em 1965 para resolver o problema do produtor-consumidor;
- Uma variável inteira;
- Duas rotinas:
	- Down (sleep) sleep(Semaforo)
		- testa se o valor de semaforo é maior que zero, se sim decrementa-o em uma unidade;
		- Se o valor for zero, processo é bloqueado sem retornar da função sleep;
	- UP (wakeup) wakeup(Semaforo) • Incrementa o valor do semáforo
		- Se o valor atual é zero, testa se há processos dormindo nele, e em caso afirmativo escolhe um deles para acordar. Neste caso o valor do semáforo continua zero

**23**

#### **Mutexes**

- Versão simplificada de semáforos;
- Mutex abreviação de mutual exclusion;
- Dois estados:
	- Desimpedido
	- Impedido
- Duas rotinas:
	- mutex\_lock(m1)
	- mutex\_unlock(m1)

# Bibliografia - Básica • 3ª Edição • Páginas 70-87 **25** Bibliografia - Básica • 7ª edição • Páginas 96-102 **26**

# Bibliografia - Adicional

• Capítulos 13, 14 e 15

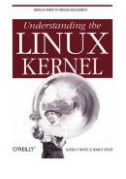

**27**